# Swizzle Inventor

#### **Phitchaya Mangpo Phothilimthana**

Archibald Samuel Elliott An Wang Abhinav Jangda Bastian Hagedorn Henrik Barthels Samuel J. Kaufman Vinod Grover Emina Torlak Rastislav Bodik

UC Berkeley (now at Google Brain) University of Washington University of Washington University of Massachusetts Amherst University of Münster AICES, RWTH Aachen University University of Washington NVIDIA University of Washington University of Washington

## Swizzle

## **non-trivial movement** of data or **non-trivial mapping** of computations to **hardware resources** and **loop iterations**

for dramatic performance improvement

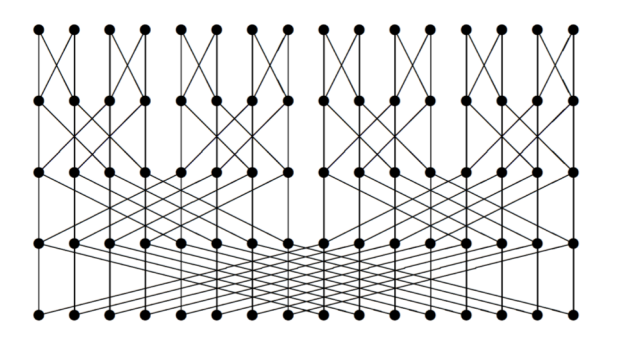

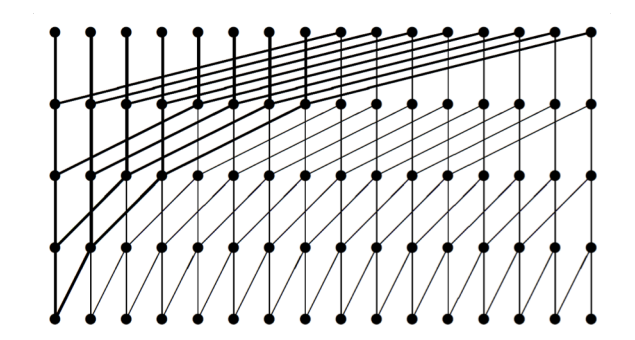

# Load Array of Struct in GPU

3 7 11 15 19 23 27 31

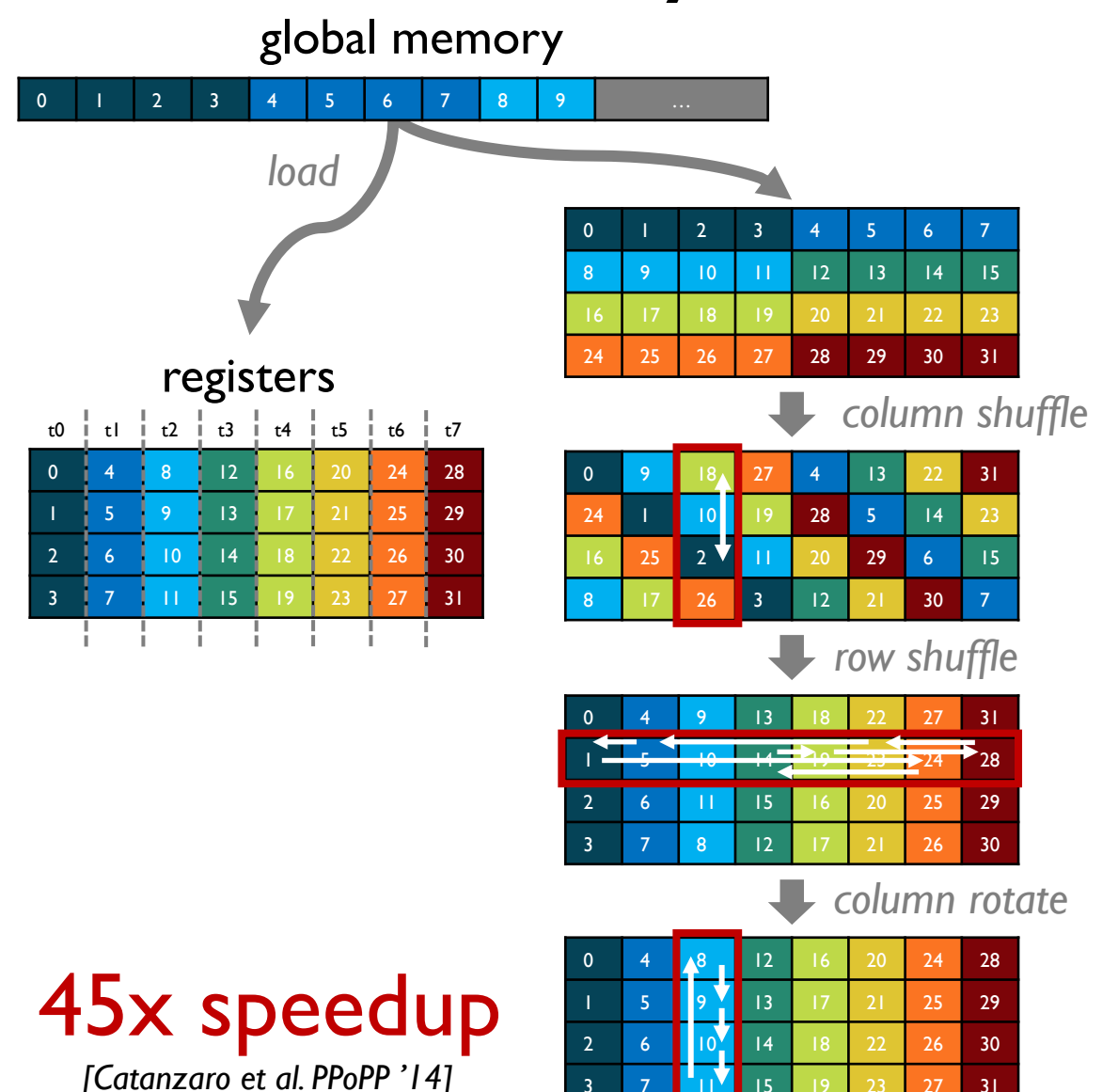

In fact,  $d_i(j)$  is periodic, which means there are guaranteed to be conflicts in the permutation. However, the periodicity how to remove these conflict

and  $n$  columns. Define  $c =$ 

iodic with period b.

 $+k^{\frac{n}{m}}\right) m$  mod n

 $+nk\frac{m}{a}$  mod n

period b, we adjust the array ove the conflicts. Consid-

trix, by which we mean: for rotated by k elements, the

 $\left[\begin{array}{c}\text{mod } m\end{array}\right]$ . Consider rotating<br> $s$ , or equivalently, column  $j$ <br>from the source array using

 $(23)$ 

 $r_j(i) = \left(i + \left|\frac{j}{b}\right|\right) \bmod m$ 

Substituting, after rotating all columns of the array, the re-sulting destination column for each element of the new array

 $d_i'(j) = \left(\left(i + \left\lfloor\frac{j}{b}\right\rfloor\right) \bmod m + jm\right) \bmod n \quad (24)$ 

Our task is to prove that Equation  $24$  is a bijection, which will show that the rotations have removed conflicts, decom-

posing the transposition.<br>To do this, the following lemmas are useful.

the indexing function above.

(34)

 $+ nka) \bmod n$  $mod n = d_i(j)$  $h$  period  $b$ .

**Lemma 2.**  $\forall x, y \in \mathbb{N} \mid 0 \leq x < b, 0 \leq y < b,$ <br>  $mx \mod n = my \mod n \implies x = y.$ 

*Proof.* Proof by contradiction. Assume  $\exists x.\exists y \mid 0 \leq x \leq$  $b, 0 \le y < b, x \ne y$  and also that  $mx \mod n = my \mod n$ .<br>Substituting,  $acx \mod bc = acy \mod bc$ . By cancellability of congruences, this implies  $ax \mod \frac{a}{b-a} = ay \mod$  $rac{bc}{\gcd(c,bc)}$ . Since  $gcd(c,bc) = c$ , then ax mod  $b = ay$  mod<br> $b$  must be true. Since a and b are coprime, the modular multiplicative inverse of  $a$  and  $b$  exists. Therefore,  $x \mod a$  $b = u \mod b$  must be true. Since we assumed  $0 \le x < b$  and  $0 \le y < b$ , the modulus is extraneous, and so  $x = y$ . But this is a contradiction, since we assumed earlier that  $x \ne y$ . ö

**Lemma 3.** Let  $S = \bigcup_{h=0}^{b-1} \{hm \mod n\}$ , and let  $T = \bigcup_{h=0}^{b-1} \{hc\}$ . Then  $S = T$ .

**Proof.** By Lemma 2, we know  $|S| = h$ . We also know Fig. b by inspecien. Next, we show that  $S \subseteq T$ . To do this,<br>we show that  $\forall h \in [0, b)$ ,  $3k \in [0, b) \mid hm \mod n = kc$ . By<br>the definition of modulus, hac mod  $bc = hac - bc \lfloor \frac{hac}{bc} \rfloor$  $(ha - b \mid \frac{hac}{2})c = kc$ , where  $k \in \mathbb{Z}$ . To bound k, we note that since  $kc$  is a remainder with respect to  $bc$ ,  $0 \le k < b$ .<br>Accordingly,  $S \subseteq T$ , and since we already showed  $|S| = |T|$ , it must be true that  $S = T$ .

are not coprime, we would **Theorem 3.**  $d'_i(j)$  is a bijection on  $j \in [0, n)$  for any fixed  $i \in [0, m)$ .

 $d'_{i}(j)$  that is bijective on the  $1|b$ ), we first analyze the sets

$$
\begin{array}{rcl} S_{i,l} & = & \displaystyle \bigcup_{j=0}^{(l+1)/n-1} \{d_i(j)\} \\ & = & \displaystyle \bigcup_{j=0}^{(l+1)/n} \{((i+l) \bmod m + jm) \bmod m \\ & = & \displaystyle \bigcup_{j=0}^{(l+1)} \{((i+l) \bmod m + jm) \bmod m \} \\ & = & \displaystyle \bigcup_{h=0}^{(l+1)} \{((i+l) \bmod m + hm) \bmod m \} \\ & = & \displaystyle \bigcup_{h=0}^{(l+1)/n} \{((i+l) \bmod m + hm) \bmod m \} \end{array}
$$

 $=$   $\prod$  {(i + l) mod c + hm mod n}

```
= \bigcup {(i+1) mod c+hc},
```
where we first replace  $d'_i(j)$  by its definition, followed by

multiple elements in each numer coments in each<br>imn, since in that case<br>a normitation that candy wise permutation that send<br>mn does not exist if  $c > 1$  $n$  are coprime,  $c = 1$ , and<br>will prove that this means the

 $\Box$ 

ise permutations that ensure<br>column. We must show that *Proof.* Observing that  $\left|\frac{j}{k}\right| = l$  is constant for  $j \in [lb, (l +$ tination column for each

$$
= \bigcup_{\substack{j=1\\j\neq b}}^{a+b-1} \{((i+l) \bmod m + jm) \bmod n\}
$$

mod n3

 $\{n\}$ 

$$
= \bigcup_{h=0} \{((i+l) \bmod c+hm \bmod n) \bmod n\}
$$

removing the offset lb from the index, which allows one to

and compute the modular multiplicative inverse  $a^{-1} = \min(a,b).$  Then  $d_{i}^{\prime -1}(j)=\left( a^{-1}\left\lfloor \frac{f(i,j)}{c}\right\rfloor \right) \bmod{b}+\left( f(i,j) \bmod{c}\right) \cdot b$ 

To decompose the column shaffle given by  $s'_{i}(i)$  in Equa-To decompose the column shall<br>the given by  $s'_j(i)$  in Equation 26 into a column rotation and a row permutation<br>note that for gather-based permutation functions  $f(i)$ , and<br> $g(i)$ , gathering with indices  $(f \circ g)(i)$  is equival

site ordering under composition. The column shuffle indice 
$$
s'_j(i)
$$
 can be decomposed into a column rotation followed by a row permutation, where the column rotation is:

And the row permutation is:

$$
q(i) = \left(i \cdot n - \left\lfloor \frac{i}{a} \right\rfloor\right) \mod m \tag{33}
$$

This decomposition of a column shuffle into these two This decomposition of a column shuffle into these two<br>more restricted primitives is correct because  $(p_j \circ q)(i) = s'_j(i)$ .

#### 4.3 Rows to Columns Optimizations

The row shuffle step in the R2C transpose is simple when Formulated as a gather, since it can just use  $d'_i(j)$  directly<br>without the need for inversion. However, the gather-based indices for the row permut

step require  $q^{-1}(i)$ . Compute the modular multiplicative inverse  $b^{-1} = \text{mm}(b, a)$ . Then  $q^{-1}(i)=\left(\left\lfloor\frac{c-1+i}{c}\right\rfloor b^{-1}\right)\bmod{a}+(((c-1)i)\bmod{c})\cdot a$ 

Instead of perforning a scatter rotation to invert the rota ion in the C2R algorithm, we can do a gather rotation with

#### $p_j^{-1}(i) = (i-j) \bmod m$  $(35)$

And the final rotation indices are also inverted from the C2R pre-rotation indices

> $r_j^{-1}(i) = \left(i - \left|\frac{j}{b}\right|\right) \bmod m$  $(36)$

4.4 Arithmetic Strength Reduction

Evaluating the index equations, such as Equation 31, involves repeated calculations of integer division and integer modulus. We found a significant performance improvement v using a strength reduction technique that involves computing a sixtupar reduction demingue that involves con-<br>puting a fixed-point reciprocal, and then converting integ<br>division into a multiplication by the reciprocal followed by

*[Catanzaro et al. PPoPP '14]*

4

Now to Countrin (text) and Columns so Rows (Least)<br>The R2C and C2R transposes are inverses of each other.<br>These two permutations are illustrated in Figure 1.<br>We are not the first to view transposition in this manner, for e are inverses of each other, we can also d tions in terms of scatter operations:  $A^{C2R}[t(i,j),d(i,j)]=A[i,j]$  $(13)$ 

within the columns.

source row of element i in column j is

column j for a C2R transposition is

 $-(((k+1)a-1))$ 

Evaluating the bound,

inverse  $b^{-1} = \min(b, a)$ . Then

Leighton [4], where the C2R permutation is called "trans pose", and the R2C permutation is called "untranspose"

"Rows to Columns" (R2C) and "Columns to Rows" (C2R)

Figure 1: C2R and R2C transpositions,  $m = 3$ ,  $n = 8$ 

We begin by discussing out-of-place versions of these ons, and showing how they relate to traditional transpositions, and s<br>matrix transposition.

#### cancel the resulting additive term

#### $lbm \mod n = lbac \mod bc = 0$

We then distribute the modulus over both remaining terms. We can replace the expression  $((i + l) \mod m) \mod n$ <br>by  $(i + l) \mod c$  by defining  $k_m = \lfloor \frac{i + l}{m} \rfloor$  and  $k_n = \lfloor \frac{i + l - k_m}{n} \rfloor$ , and  $r = i + l - (k_m m + k_n n)$ . Then

$$
((i+l)\bmod m)\bmod n=r \text{ and }(i+l)\bmod c=r
$$

due to  $m = ac$  and  $n = bc$ . Noting that  $(i + l)$  mod  $c \in$ [0, c), and hac mod be is ke, for  $k \in [0, b)$ , we see that  $(i + l) \mod c + hm \mod n \lt k = n$ , so the external  $(t+1)$  model is sumedessary. Then the last line follows from<br>Lemma 3, noting that the term  $(i+l)$  mod c is independent<br>of h and so can we can replace the set  $\bigcup_{h=0}^{n-1} \{hm \mod n\}$ with  $\bigcup_{k=0}^{k-1}$  {hc}.

low, for any fixed  $i \in [0, m)$ , the range of  $d'_i(j)$  over the entire domain [0, n] is

$$
\begin{array}{lcl} \bigcup\limits_{j=0}^{n-1}\{d_i'(j)\} & = & \bigcup\limits_{i=0}^{n-1}S_{i,i} \\ & = & \bigcup\limits_{i=0}^{n-1}\bigcup\limits_{k=0}^{k-1} \{hc + \{(i+l) \bmod c)\} \\ & = & \bigcup\limits_{i=0}^{n-1} \{n,n\} \end{array}
$$

because  $((i + l) \mod c)$  enumerates all values in  $[0, c)$  on the domain  $l \in [0, c).$  Therefore  $d'_i(j)$  is a bijection on  $[0, n).$ 

#### Note that for  $c = \gcd(n, m) = 1$ ,  $\left\lfloor \frac{j}{k} \right\rfloor = 0$ , yielding

#### $d_i'(j) = (i + jm) \bmod n = d_i(j)$

This implies that if  $m$  and  $n$  are coprime,  $d_i(j)$  is naturally

Theorem 4. In-place transposition can be decomposed into<br>independent row-wise and column-wise operations.

*Proof.* Since  $d_i'(j)$  is bijective on the domain  $j \in [0,n),$  then after pre-rotating columns of the array, each element can be sent to a unique destination column during independent<br>row-wise permutations. Once each element is in the correct destination column, it necessarily has a unique row to which<br>it should be sent to complete the transposition. Since the<br>indices in both steps are unique, the row and column wise permutations are decomposable.

We have already described the column-wise rotations, and given the set of independent row-wise permutations Now we will give the column-wise permutations necessary to finish the transposition. Since the decomposition ensures<br>each element is directed to the correct column via row-wise

inverses of each other, and scatter and gather t

 $A^{R2C}[s(i,j),c(i,j)]=A[i,j]$ 

#### For example, consider the element with value 16 high-

lighted in Figure 1, where  $m = 3, n = 8$ . On the left, this element is located at  $i = 2$ ,  $j = 0$ , After the R2C transposition, the element is located at  $i' = 1$ ,  $j' = 5$ . Looking at Equation 14, we can compute the destination indices:  $i' = s(i, j) = (j + in) \mod m = (0 + 2 \cdot 8) \mod 3 = 1,$ <br>and  $j' = c(i, j) = \lfloor \frac{j + in}{m} \rfloor = \lfloor \frac{0 + 2 \cdot 8}{3} \rfloor = 5.$ Now we show the connection between the R2C and C2R ansposes and the linearized transposition proble

tions, we need only consider permuting elements

 $s'_{j}(i) = \left(j + in - \left\lfloor \frac{i}{a} \right\rfloor\right) \mod m$  (26)

For the C2R transposition, Equation 7 shows that the

 $s_j(i) = (j + in) \bmod m$ 

However, since we rotated the original array to create  $d_i'(j)$ , the correct source row is a different function. Define:

**Theorem 5.**  $s'_j(i)$  computes the correct source row indices to complete the transposition.

**Proof.** From Equation 8, the source column of element  $i$  in

 $c_j(i) = \left\lfloor \frac{(j+in)}{m} \right\rfloor$ 

Also note that  $\frac{m\pi}{c} = bm = an$ . When we rotated the columns of the original array to enable the decomposition,

coutants of the value and y to use<br>of the columns together. Each of those *b* we rotated groups of *b* columns formed as when<br>represented a substray of *m* elements. Now, examine groups of a rows of the array, each of whi

spondence with the subarrays that were rotated earlier.<br>To see this, we will show that  $\forall i \in [0, m), \forall j \in [0, n)$ ,

To see this, we will show that  $\forall i \in [0, m), \forall j \in [0, n]$ ,<br>  $c_j(i) \in [kb, (k+1)b]$ , where  $k = \lfloor \frac{1}{n} \rfloor$ .<br>
First, note that  $c_j(i)$  is monotonic in both *i* and *j*, so<br>
we can bound it over a domain of interests by its values a

Accordingly,  $c_0(ka) \leq c_i(ka) \leq c_i(i) \leq c_i((k+1)a-1) \leq$ 

 $c_0(ka) = \left\lfloor \frac{0 + (ka)n}{m} \right\rfloor$ 

Similar reasoning shows that the upper bound  $c_{n-1}((k +$ 

Summar reasoning shows that the upper bound  $c_{n-1}((k+1)a-1) = (k+1)b-1$ , Accordingly, over the domain  $0 \le j < n$ , it must be true that  $kb \le c_j(i) < (k+1)b$ . Then

In other words, the source columns for all elements in

k then establishes a one-to-one correspondence between

a user constants of the original columns of the array that subarrays comprised of the original columns of the array that are were rotated by  $k$  places, and the rows of the array that are reading from those rotated columns

is the source two indices to compensate for the rotation.<br>
Adding the term  $-k = -\left[\frac{1}{n}\right]$  to the original  $s_j(i)$  function<br>
constrered this rotation. Accordingly,  $s'_j(i)$  function<br>
countered this rotation. Accordingly,

it is also true that over this domain,  $\left|\frac{u_1(t)}{t}\right| = k$ .

group k were rotated by k elements.

 $= \left\lfloor \frac{akb}{a} \right\rfloor = kb$ 

 $(14)$ 

 $(25)$ 

 $(27)$ 

#### $c(i_{rm}(l),j_{rm}(l)) = \left\lfloor \frac{l_{rm}(i_{rm}(l),j_{rm}(l))}{m} \right\rfloor$  $= \left[\frac{l}{m}\right] = i_{rm}^T(l)$

And so we can substitute to show

However, the gather-based indices for the row permute

step require  $q^{-1}(i)$ . Compute the modular multiplicative

 $q^{-1}(i) = \left( \left| \frac{c-1+i}{c} \right| b^{-1} \right) \mod a + ((c-1)i) \mod c) \cdot a$ 

 $A_{\tau m}^{C2R}[l]=A_{\tau m}[l_{\tau m}(j_{\tau m}^T(l),i_{\tau m}^T(l))] \eqno(21)$ **Therefore,**  $A_{ren}^{C2R} = A_{ren}^T$ . Symmetric reasoning shows  $A_{ren}^{R2C} = A_{ren}^T$ .

**Theorem 2.** Swapping dimensions  $m$  and  $n$  before performing the transpose, the C2R transpose implements transposition for column-major arrays, and the R2C transpose implements transposition for row-major arrows

to the correct countin required only the transposition. This can<br>emity be done if each element goes to a unique column, otherwise the row-wise operation is not a well-formed permutation, and the transposition is not decom meaning each element does not go to a unique colso the row-wise operation is not a well-formed permutation.

summarizing, the C2R algorithm is performed in three • If  $gcd(m, n) > 1$ : Rotate columns by gathering from

each column using  $r<sub>i</sub>(i)$  from Equation 23 into a tempo rary vector, then copy the result over the original column Row shuffle: scatter each row into a temporary vector using indices  $d_i'(j)$  from Equation 24, then copy the result over the original row. • Column shuffle: gather from each column into a temporary vector using  $s'_{i}(i)$  from Equation 26, then copy the

result over the original column. Combining these three steps leads to a straightforward statement of the C2R transposition algorithm, using out-of-<br>place permutations in a temporary buffer of size  $max(m, n)$ .

This is presented as algorithm 1. Algorithm 1 In-place C2R transposition of array  ${\cal A}$ if  $gcd(m, n) > 1$  then

for  $\sin(n/n)$  do for  $i$  in  $[0, m)$  do  $[mp[i] = A[r<sub>3</sub>(i), j]$  {Gather per eq. 23} end for for  $i$  in  $[0, m)$  do  $Ali, il =tmoli$ 

end for<br>end for

nd if ena it<br>for í in [0, m) de

for  $i$  in  $[0, n)$  do  $np[d_i'(j)] = A[i, j]$  {Scatter per eq. 24} end for

for  $j$  in  $[0,n)$  do  $A[i,j] = tmp[j] \label{eq:1}$ end for

end for

for the film's do.

**r** *y* in (*v*, *n*) do<br>for *i* in [0, *m*) do<br>*tmp*[*i*] =  $A[s'_j(i), j]$  {Gather per eq. 26}<br>end for

for  $i$  in  $[0, m)$  do  $A[i, j] = \text{trnpl}$ 

end for end for

Figure 2 shows the state of a matrix as it is transposed us ing a C2R transposition. Each of the three steps corresponds to one of the three outermost loops in algorithm 1.<br>The R2C transposition algorithm is the inverse of the C2R

algorithm. It can be derived by reversing the order of the<br>algorithm. It can be derived by reversing the order of the<br>permutation steps in the C2R algorithm and interchanging gather and scatter permutations.

Theorem 6. The decomposed in-place transpose algorithm has optimal work complexity  $O(mn)$ , when given auxiliar space of  $O(\max(m, n))$ .

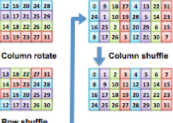

we will restrict our alternion to the CzK transposition in the<br>section, as the R2C transposition is merely the inverse of the

As shown Equation 10, the destination column of element

 $d_i(j) = (i + jm) \bmod n$ 

where we have fixed i for presentation purposes. We would<br>like to perform row-wise permutations to send each element

to the correct column required by the transposition. This can

 $(22)$ 

C<sub>2</sub>R transposition

 $j$  in row  $i$  is

Figure 2: C2R transpose of  $4 \times 8$  matrix

Proof. In the worst case, the algorithm reads and writes each element 6 times, performing row and column permutation out-of-place. This gives the work complexity of  $O(mn)$ which is known to be optimal. The algorithm requires a temporary vector of size  $max(m, n)$  in order to carry these out-of-place permutations.

#### 4 Ontimizations

The C2R transpose shown in algorithm  $1$  and its R2C inverse are defined in terms of both scatter and gather based permu-tations on both the rows and columns of the array. Practical considerations of these algorithms may alternative implementations. For example, gather based for mulations are sometimes more efficient, or required due to muations are sometimes more emcenent, or required use to<br>functional restrictions. Additionally, we have found it useful to restrict the column operations: rather than allowing urrestricted column shuffles, we perform the c stricting the column operations allows us to optimize memory access patterns, and enables the in-register implemental

ory access pairers, and enables the in-register impermentation<br>tion using SIMD instructions.<br>We also observe that we are free to choose either row-<br>major or column-major linearization during C2R and R2C<br> $\sim$ transposes, which is an important optimization. Theorem 7. The linearization assumed while nerforming **Theorem 7.** The unearization assumed which<br>C2R or R2C transposes does not affect the pe

**Proof.** Let  $B$  represent a row-major array that is created by a C2R transposition using column-major indexing on a rowa Czis transposa<br>major array A.

 $B[0] = A_{cm}[l_{cm}(s(i_{cm}(l), j_{cm}(l)), c(i_{cm}(l), j_{cm}(l)))]$ Noting that

 $l_{cm}\left(x \bmod m, \left|\frac{x}{m}\right|\right) = x$ 

 $(29)$ 

 $l_{cm}(s(i_{cm}(l),j_{cm}(l)),c(i_{cm}(l),j_{cm}(l))) \;\; = \;\;$  $\label{eq:lm} \begin{array}{lll} l_{\ell m}(i_{\ell m}(l),j_{\ell m}(l))& = \end{array}$  $L_{\text{res}}(j_{\text{res}}^T(l), j_{\text{res}}^T(l))$ This proves  $B[l]=A_{rm}^{C2R}[l]$  $(30)$  $D_{\{i\}} = A_{\{m\}}$  (i)<br>Similar reasoning holds for using row-major indexing on a<br>column-major array.

and substituting the C2R source equations from Equa-

tions 7 and 8, as well as from Equations 16 and 17 into

Theorem 7 gives us the freedom to index arrays in rowmajor or column-major order, regardless of their native stor mayor or countin-mayor orac; regarduas su user naroe soor<br>age order. Although the intermediate state during the trans-<br>position differs depending on the choice of linearization<br>used to perform CZR or R2C transposes, the fa since we can design the implementation so that row and col-

tions always run in fixed directions, regardless of

mn majo

whether the array was given to us in row or col order. This enables us to optimize memory access patterns to fit cache lines.

 $+ g(i)$ ) mod m

#### **4.1 Restricted Column Operations** Instead of implementing arbitrary column shuffles, we have found it useful to restrict column operations to column rota ion and row permutation.<br>In column rotation, each column of the array is rotat

by some rotation amount, such that the gather based index

equation of the column operation is of the form  $f_i(i)$  =

( $\cdot$  +  $\cdot$   $\cdot$  y)  $\cdot$  movimulation, all rows of the array are permuted, such that the gather based index equation of the column operation is of the form  $f(i)$ , with no dependence on the

olumn index i. Since the rows are all permuted identically

the effect is a particular kind of column-wise permutation

As specified earlier, if  $c > 1$ , we first rotate by gathering

indices  $r_j(i)$  specified in Equation 23.<br>The row shuffle indices  $d'_i(j)$  were specified as a scatter

Final vois succession 24. To transform it into a gather<br>transform is explicit to the particle of  $\mathbb{R}^n$ . To transform it into a gather<br>transform we must find its inverse  $d_i^{n-1}(j)$ .

 $min(x, y)$ , which is defined for coprime integers  $x$  and  $y$ :

 $(x \cdot \min(x, y)) \bmod y = 1$ 

 $f(i,j) = \begin{cases} j + i(n-1) & i - (j \bmod c) + c \leq m \\ j + i(n-1) + m & i - (j \bmod c) + c > m \end{cases}$ 

where every column is permuted identically.

4.2 Columns to Rows Optimizations

Define a helper function

# Load Array of Struct in GPU

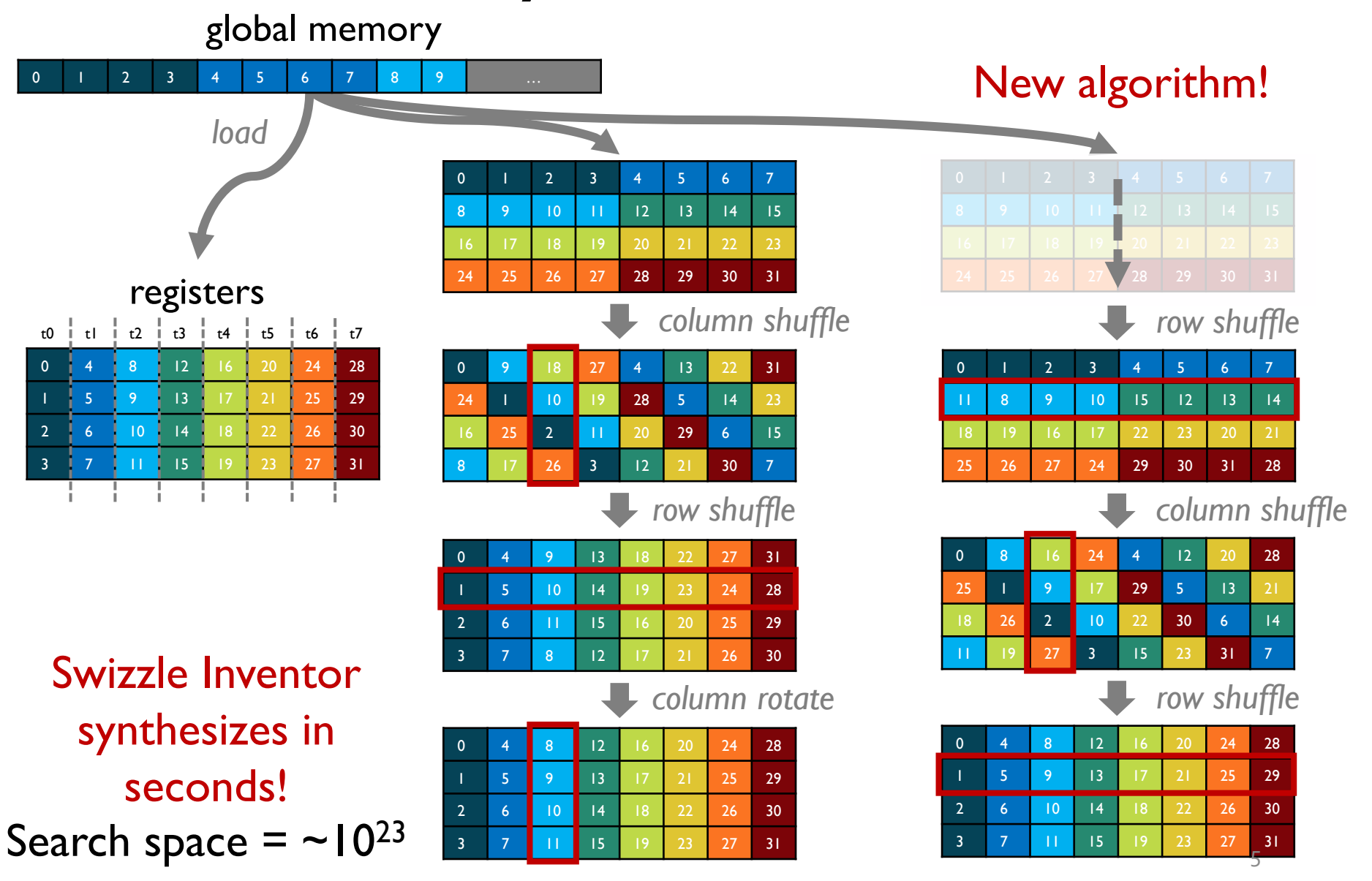

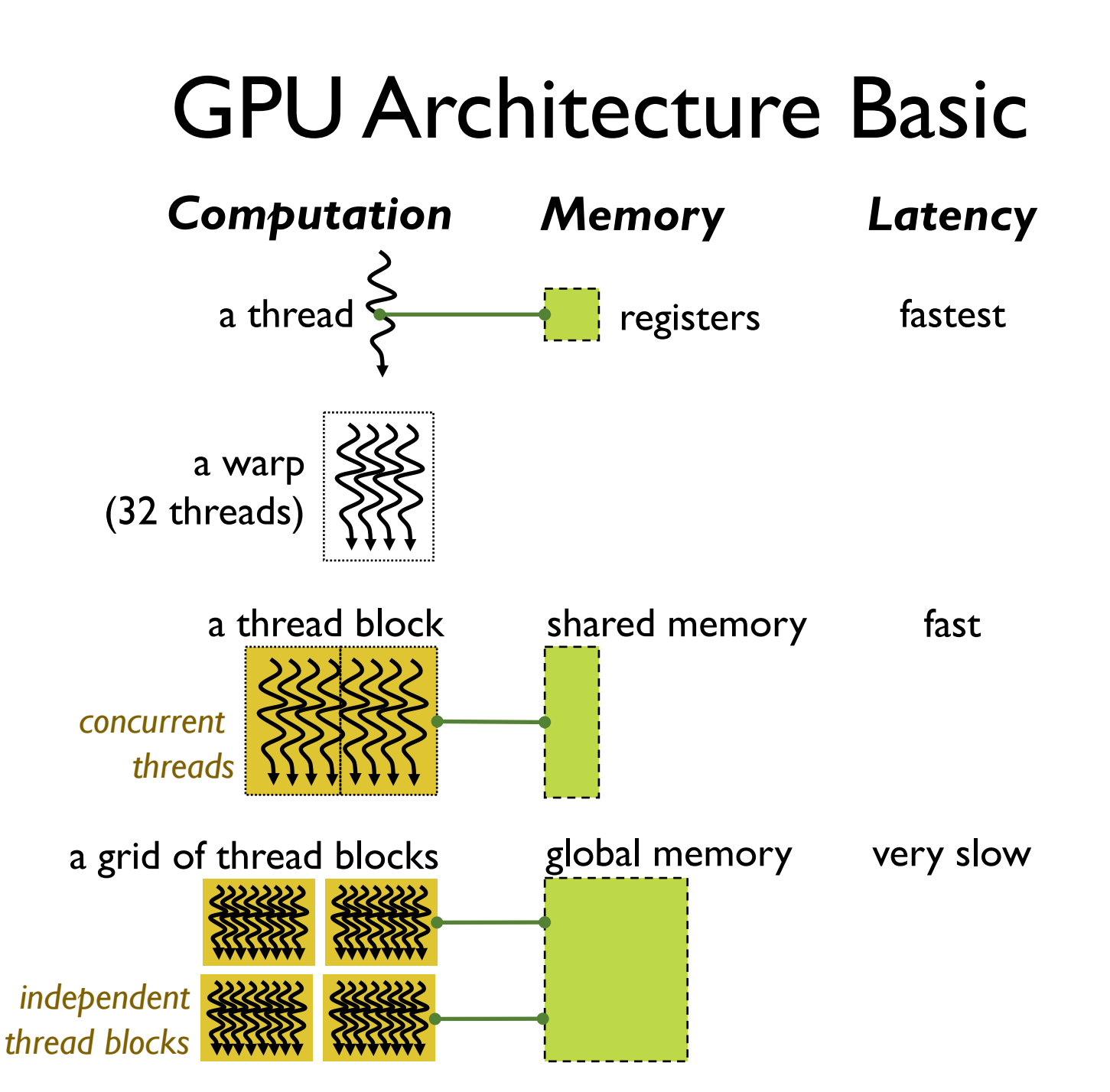

# GPU Architecture Basic

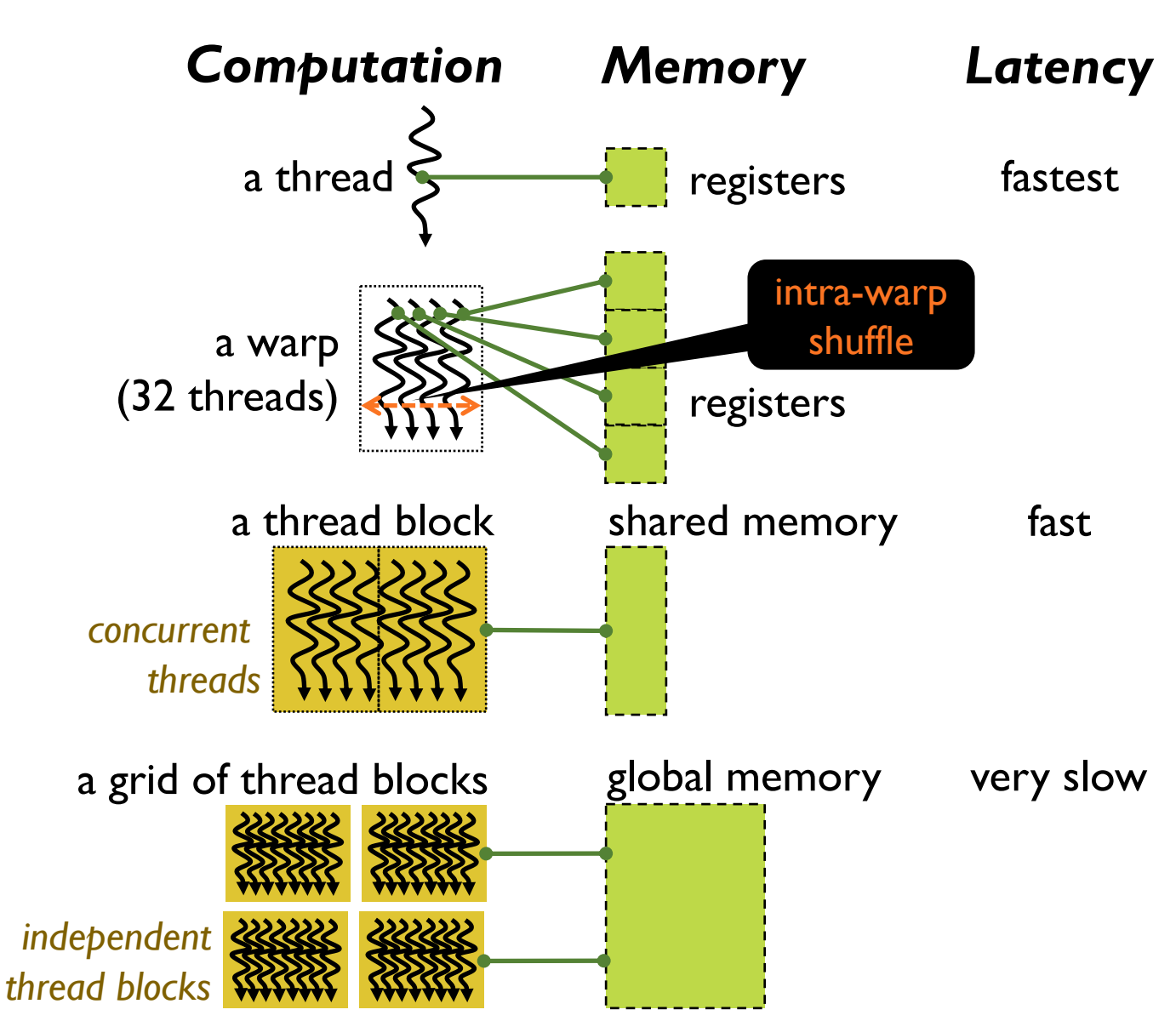

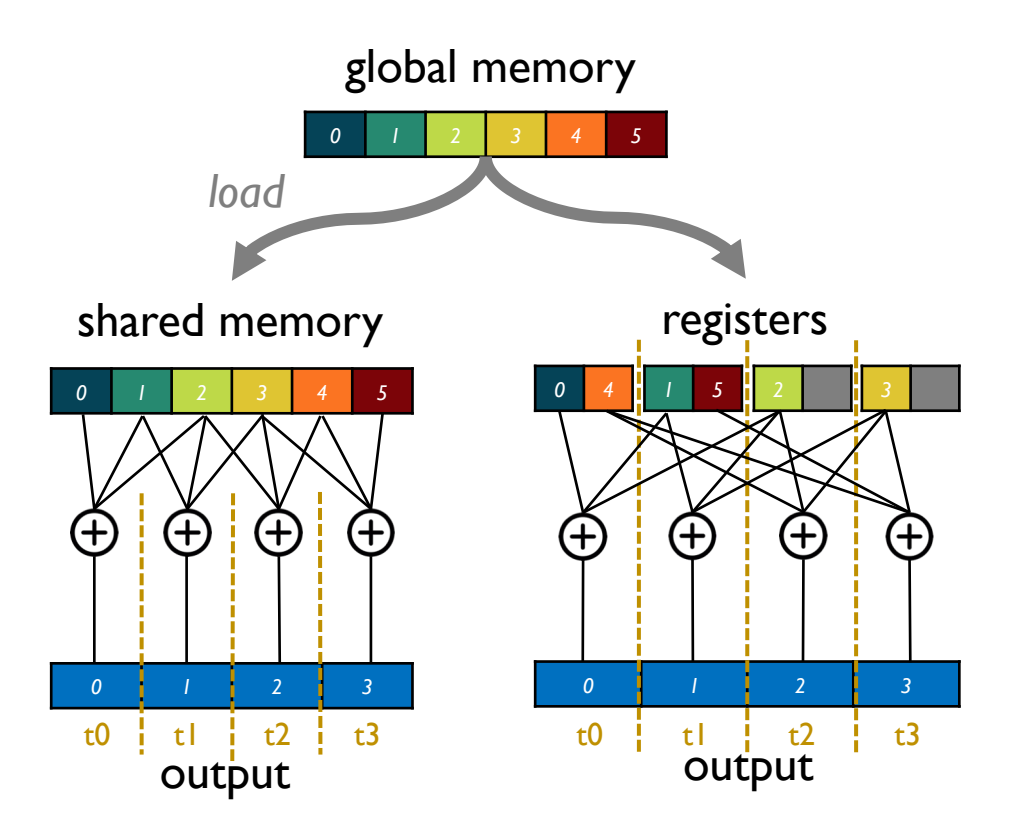

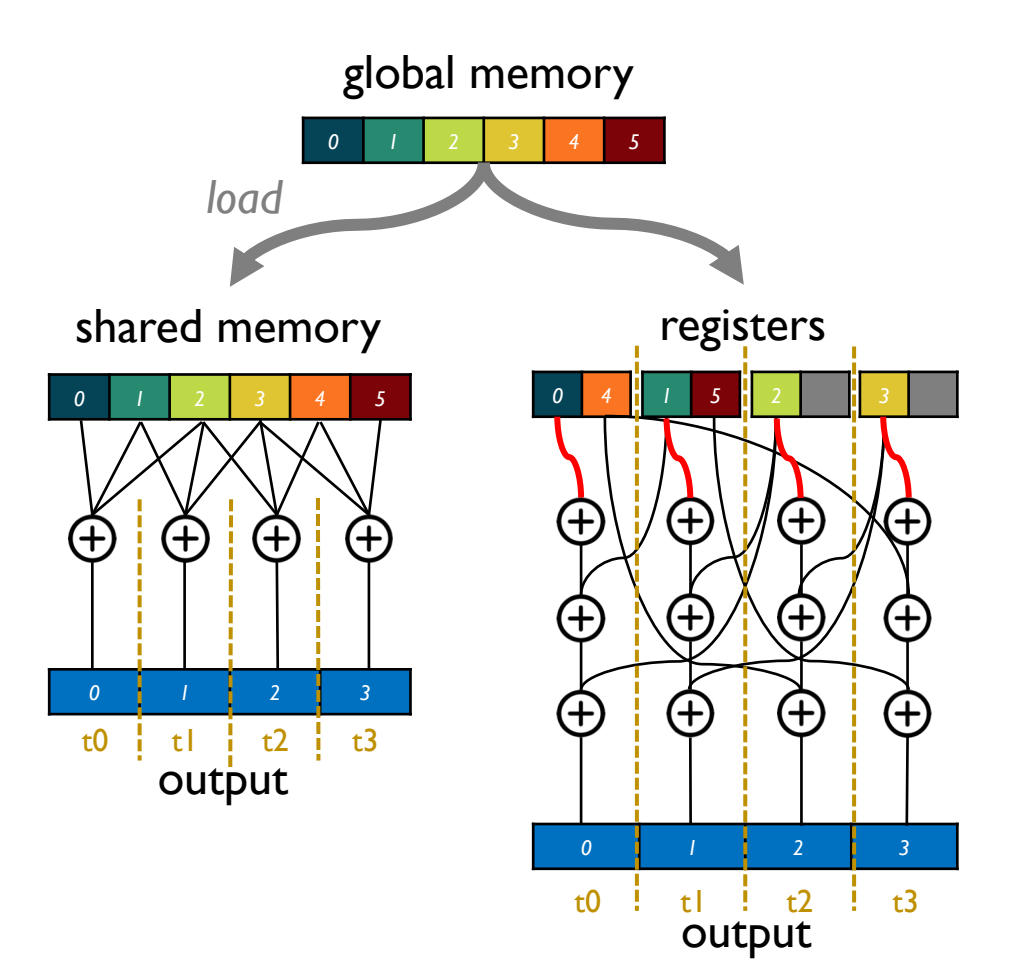

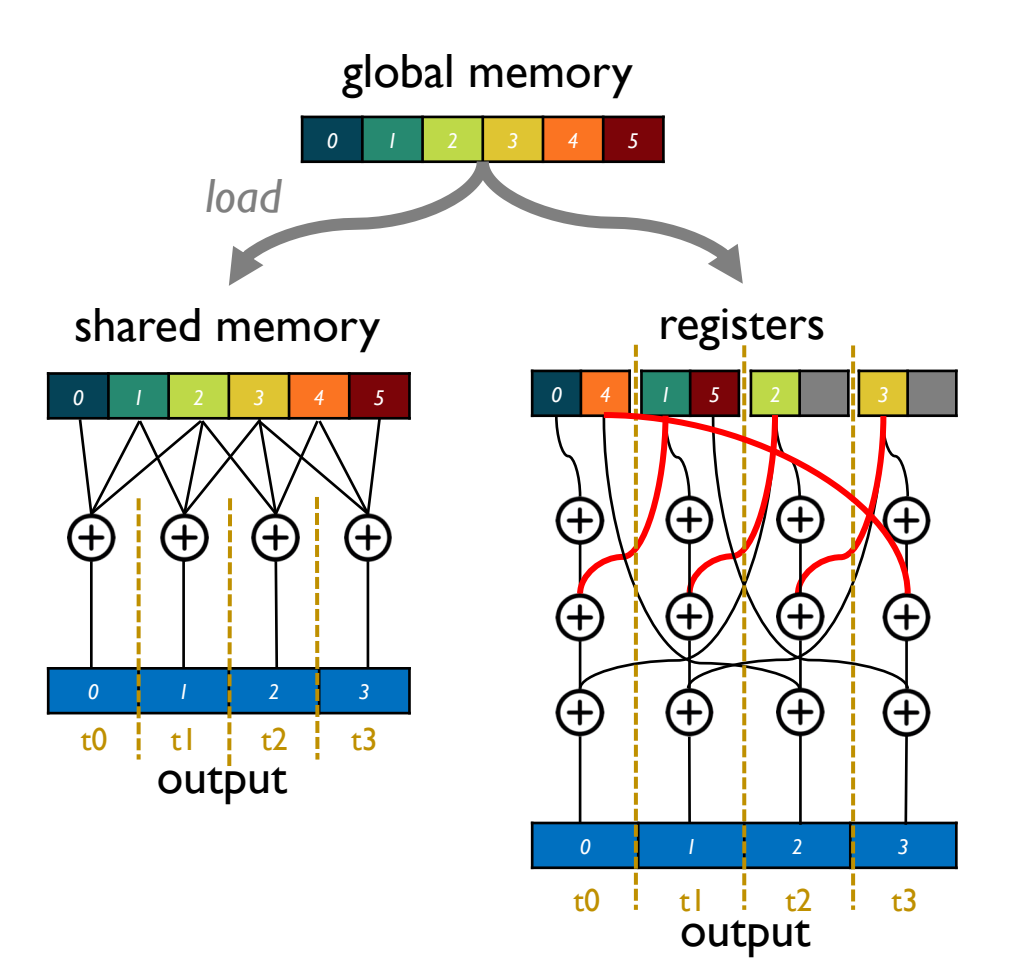

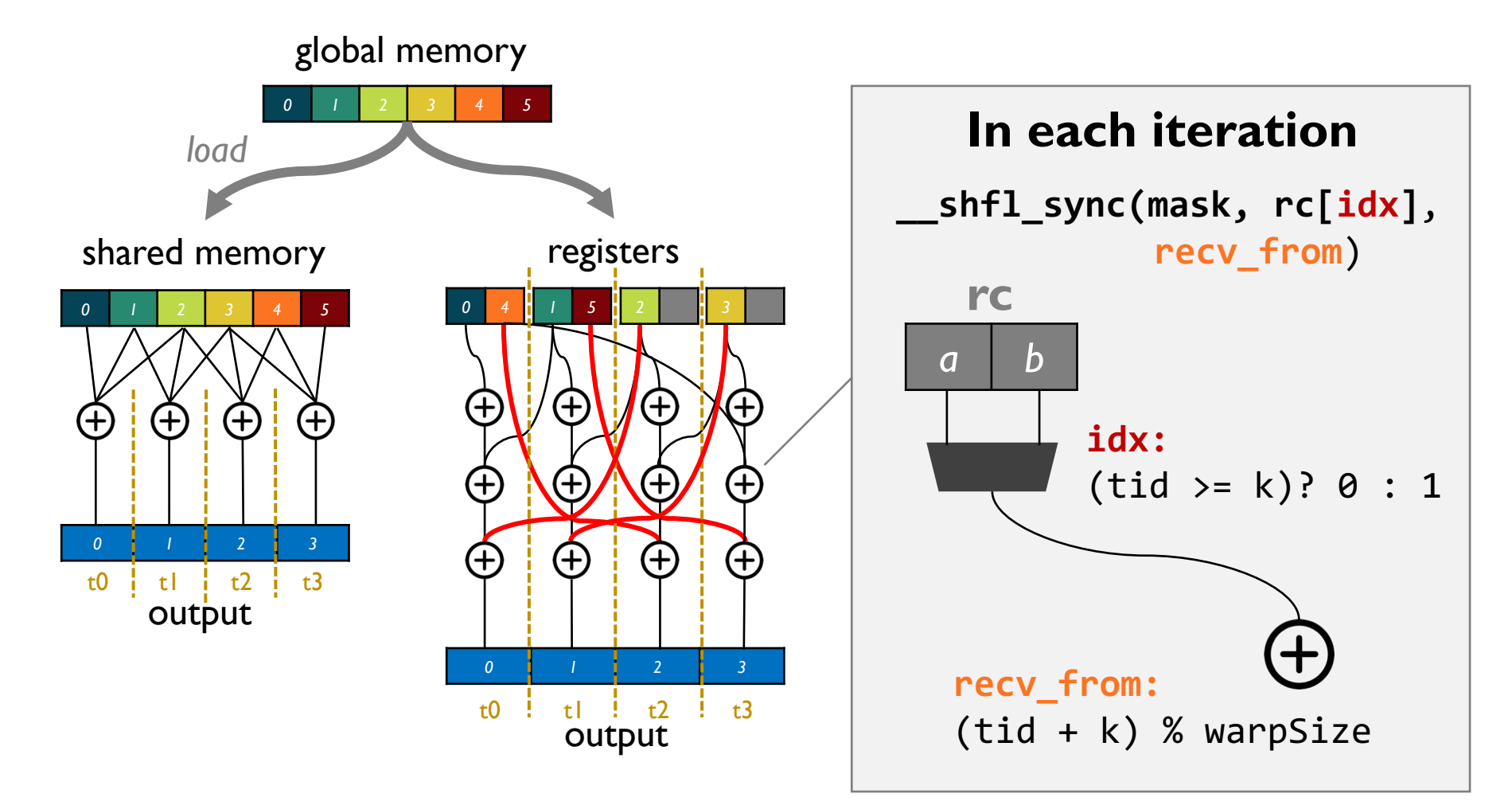

# Automatic Optimization

These optimizations require:

- reasoning about program globally
- solving multiple constraints together
- rewriting multiple program fragments simultaneously

## **Cannot be done by a typical rewrite rule in a compiler.**

## **Swizzle** Inventor

Helps programmers implement swizzle programs by:

- letting them **write program sketches that omit swizzles**
- **automatically synthesizing swizzles** to complete the programs

### SIMT program

**rc = load(input, warpOffset, /\* slice \*/ 1, /\* iterations \*/ 2);**

```
int out = 0;
for(int k = 0; k < 3; k++) {
    int tmp = magic get(rc);
    out += tmp; 
}
```
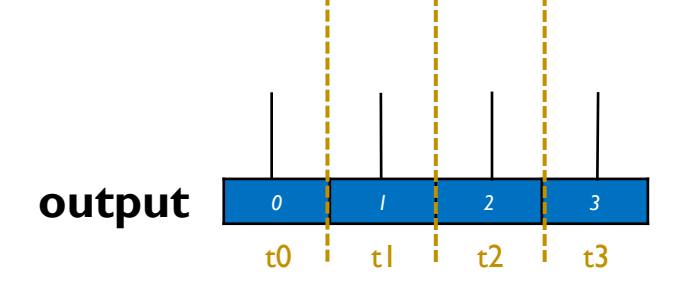

#### **output[tid] = out;**

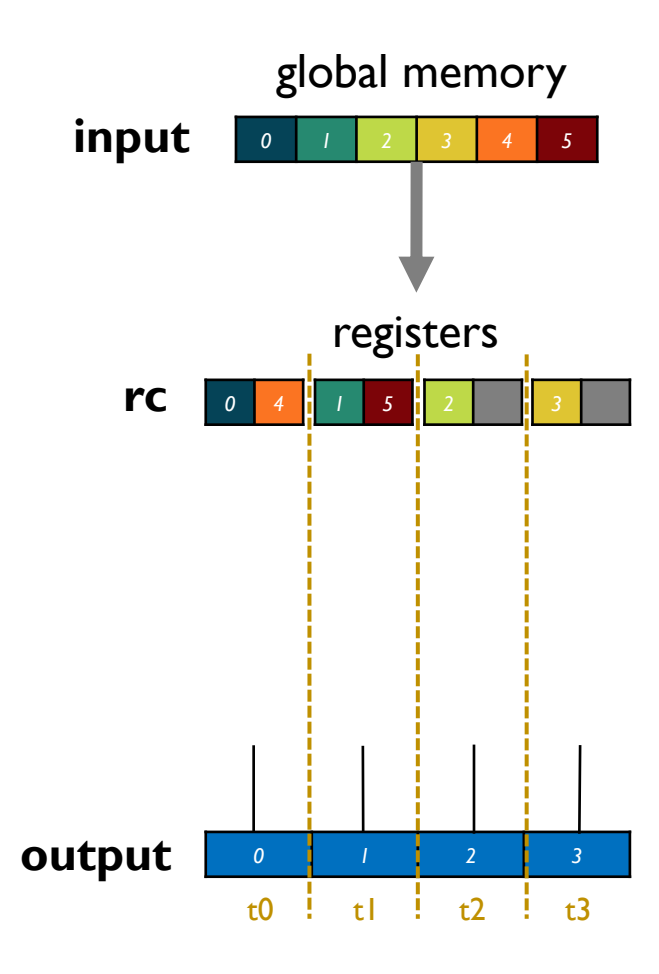

### SIMT program

**rc = load(input, warpOffset, /\* slice \*/ 1, /\* iterations \*/ 2);**

```
int out = 0;
for(int k = 0; k < 3; k++) {
    int tmp = magic get(rc);
    out += tmp; 
}
```
### **output[tid] = out;**

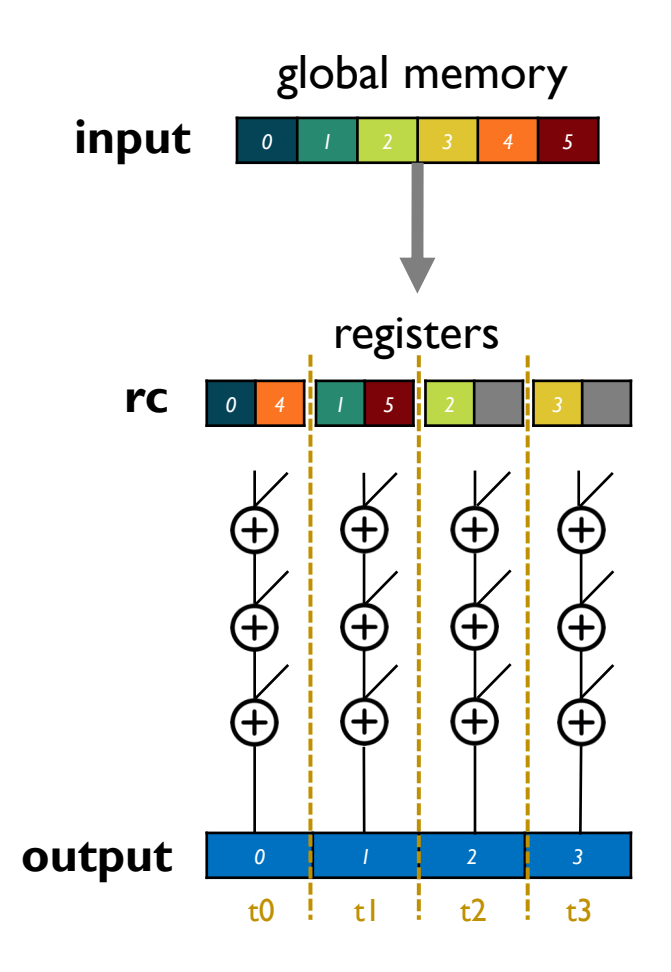

### SIMT program

**rc = load(input, warpOffset, /\* slice \*/ 1, /\* iterations \*/ 2);**

```
int out = 0;
for(int k = 0; k < 3; k++) {
    int tmp = magic get(rc);
    out += tmp; 
}
```

```
output[tid] = out;
```
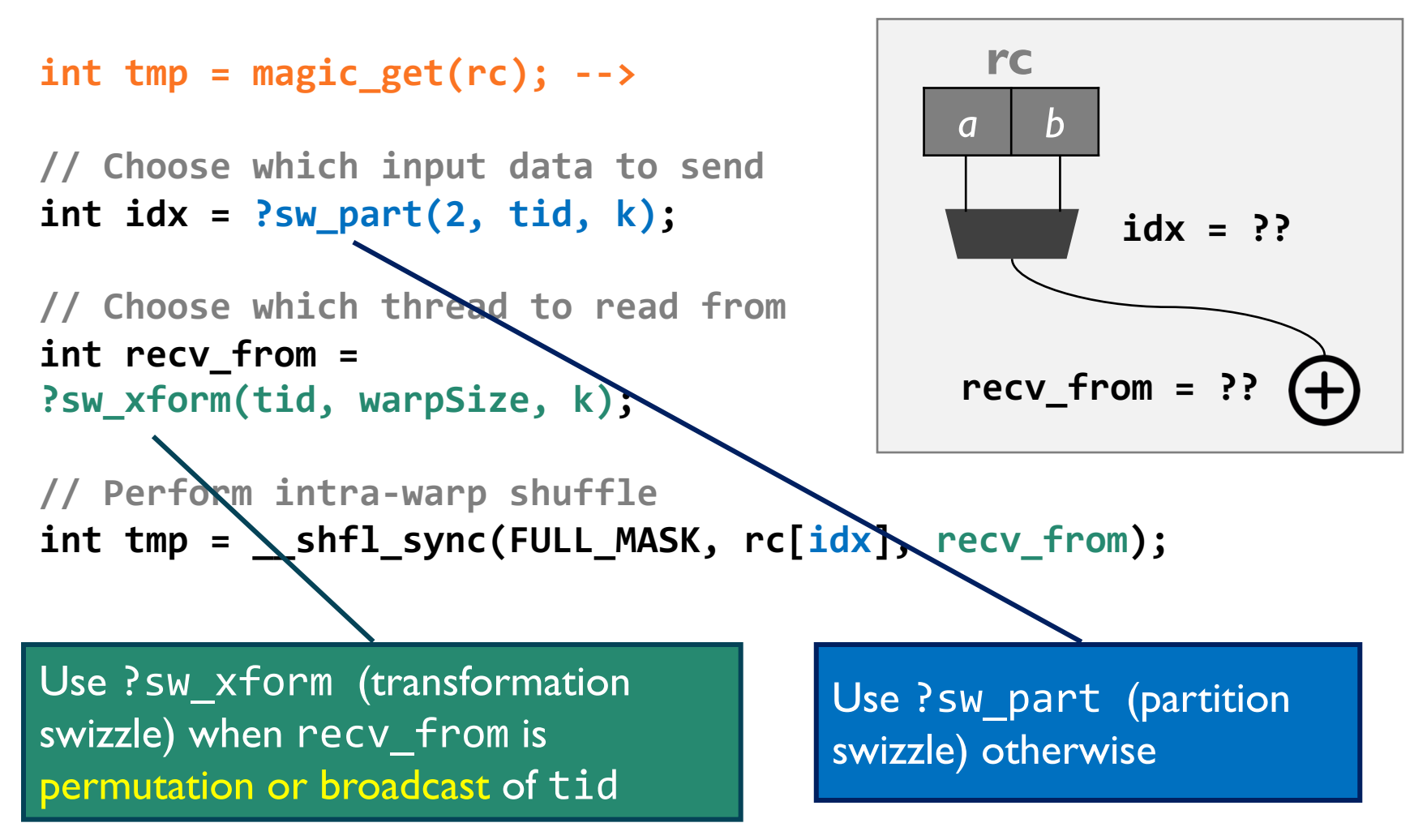

# Transformation Swizzle Hole

## **?sw\_xform** hole defines the search space that contains **grouping** permutations of **fanning** followed by **rotation**.

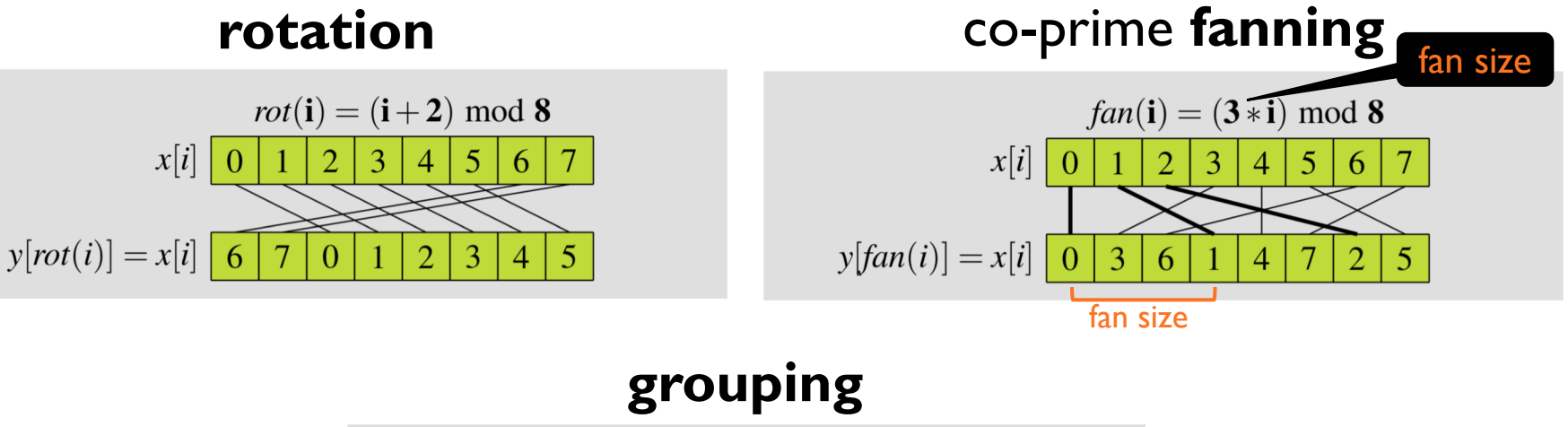

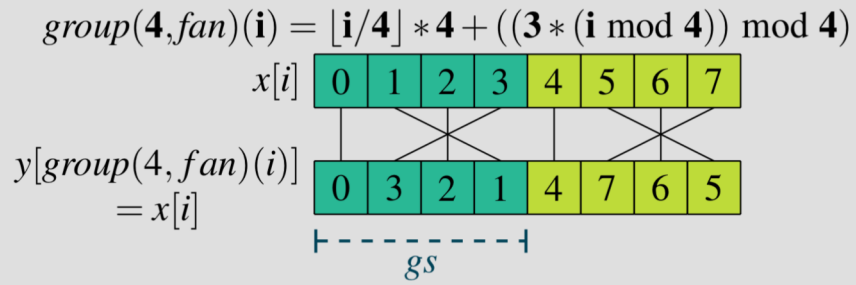

## Transformation Swizzle: Example

## **fanning** followed by **grouped rotation**

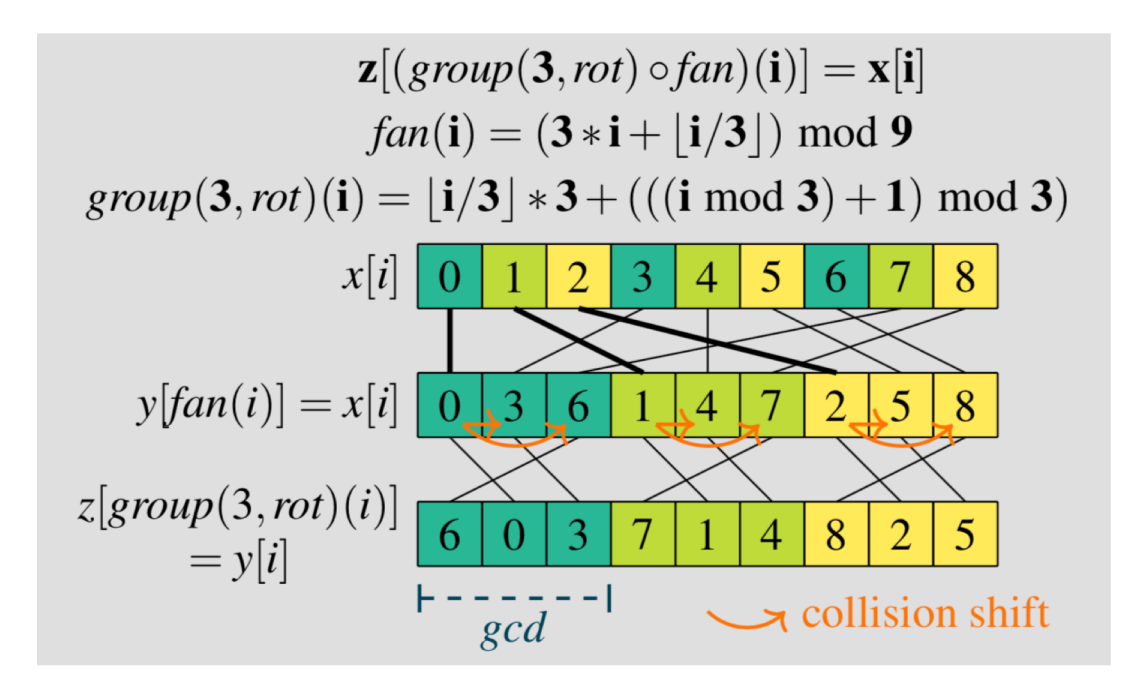

## Partition Swizzle Hole

**?sw\_part**(n, v, …) := if **?sw\_cond**(v, ...) then 0 elif **?sw\_cond**(v, …) then 1 ... else n - 1

## Condition Swizzle Hole

\n
$$
\text{Sw\_cond}(v, \ldots) := (v | \ldots) \bigcirc_{\text{cmp}} (I \bigcirc_{\text{bin}} (v | \ldots))
$$
\n

\n\n $\bigcirc_{\text{cmp}} := | \neq | \geq | \geq | \leq | \leq |$ \n

\n\n $\bigcirc_{\text{bin}} := + | -$ \n

\n\n $I := \text{integer}$ \n

# Correctness Condition

### **Spec: sequential program**

```
void spec(
    const float *x, 
    float *y, int n) { 
  for(int i = 0; i < n; i++) {
    int out = 0;
    for(int k = 0; k < 3; k++)
     out += x[i+k];v[i] = out;}
}
```
 $\exists h \forall x . spec(x, y, n)$  $\wedge$  sketch $(h)(x, y', n)$  $\wedge$  y =  $v'$ 

```
__global__ void sketch( 
  const float *x, 
  float *y, int n) {
```

```
rc = load(x, warpOffset, 1, 2);
```

```
int out = 0;
 for(int k = 0; k < 3; k++) {
   int tmp = magic get(rc);
   out += tmp;}
 y[tid] = out;}
```
# Correctness Condition

### **Spec: sequential program**

```
void spec(
    const float *x, 
    float *y, int n) { 
  for(int i = 0; i < n; i++) {
    int out = 0;
    for(int k = 0; k < 3; k++)
     out += x[i+k];v[i] = out;}
}
```
 $\exists h \forall x . spec(x, y, n)$  $\wedge$  sketch $(h)(x, y', n)$  $\wedge$  y =  $v'$ 

```
__global__ void sketch( 
  const float *x, 
  float *y, int n) {
```

```
rc = load(x, warpOffset, 1, 2);
```

```
int out = 0;
 for(int k = 0; k < 3; k++) {
   int tmp = magic get(rc);
   out += tmp;}
 y[tid] = out;}
```
# Correctness Condition

### **Spec: sequential program**

```
int out = 0;
                                               for(int k = 0; k < 3; k++) {
                                                 int tmp = magic get(rc);
                                                 out += tmp;}
                                               y[tid] = out;}
void spec(
    const float *x, 
    float *y, int n) { 
  for(int i = 0; i < n; i++) {
    int out = 0;
    for(int k = 0; k < 3; k++)
      out += x[i+k];v[i] = out;}
}
          \exists h . spec(\widetilde{x}, y, n)\wedge sketch(h)(\widetilde{\mathfrak{X}}, \mathfrak{y}, n)\wedge y = y' array of symbolic
                                                 variables
```

```
__global__ void sketch( 
  const float *x, 
  float *y, int n) {
```

```
rc = load(x, warpOffset, 1, 2);
```

```
26
```
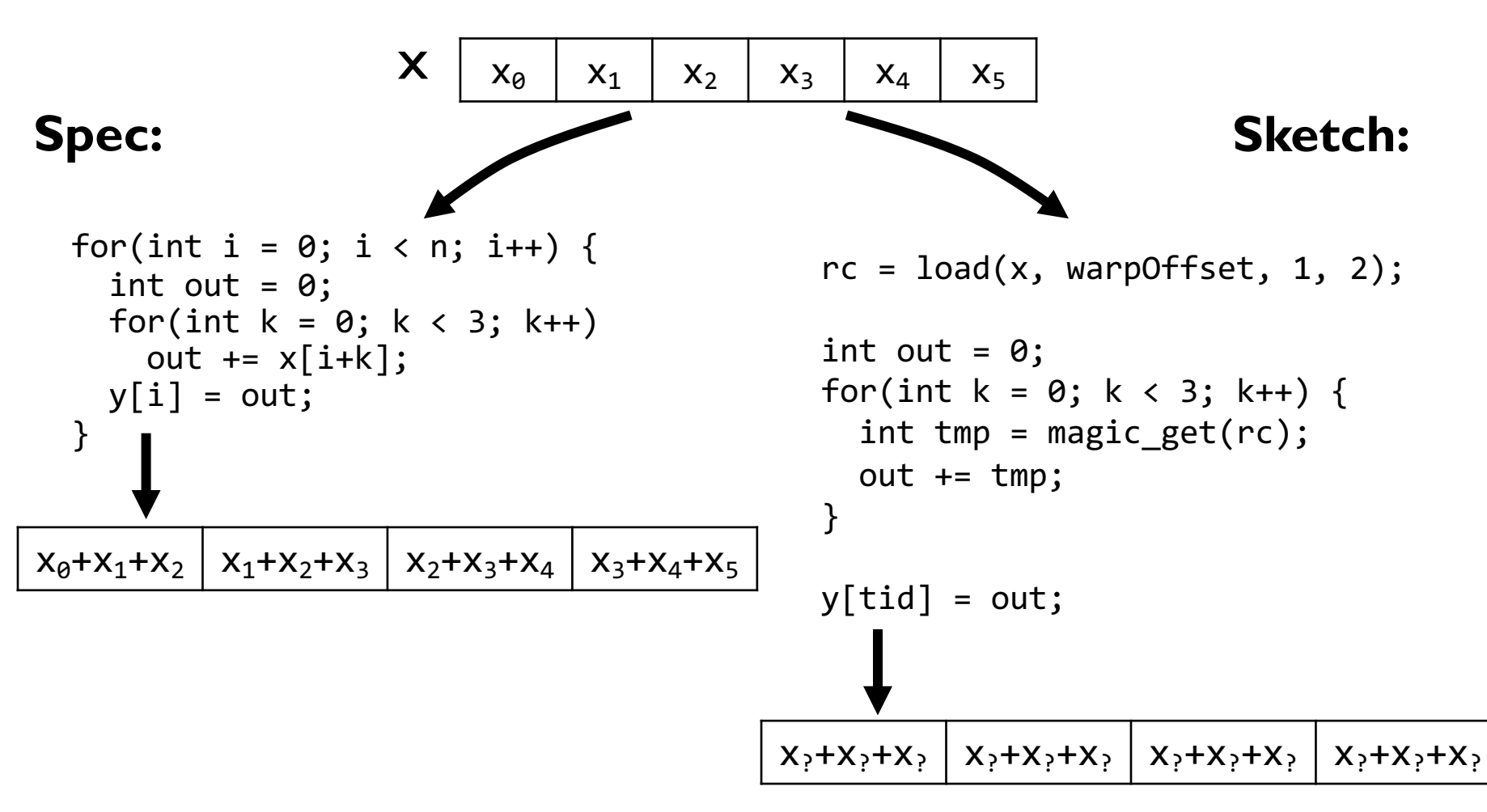

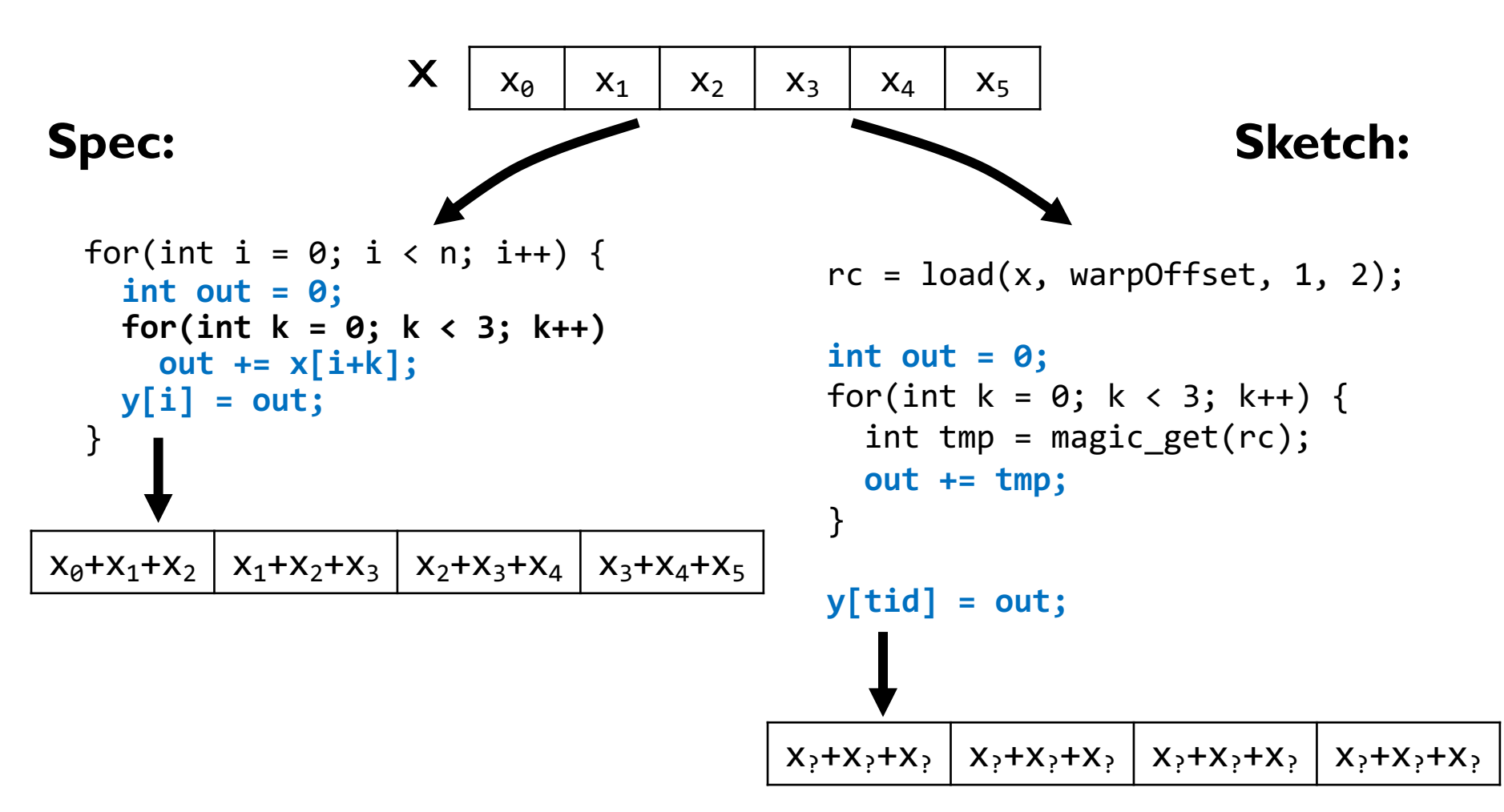

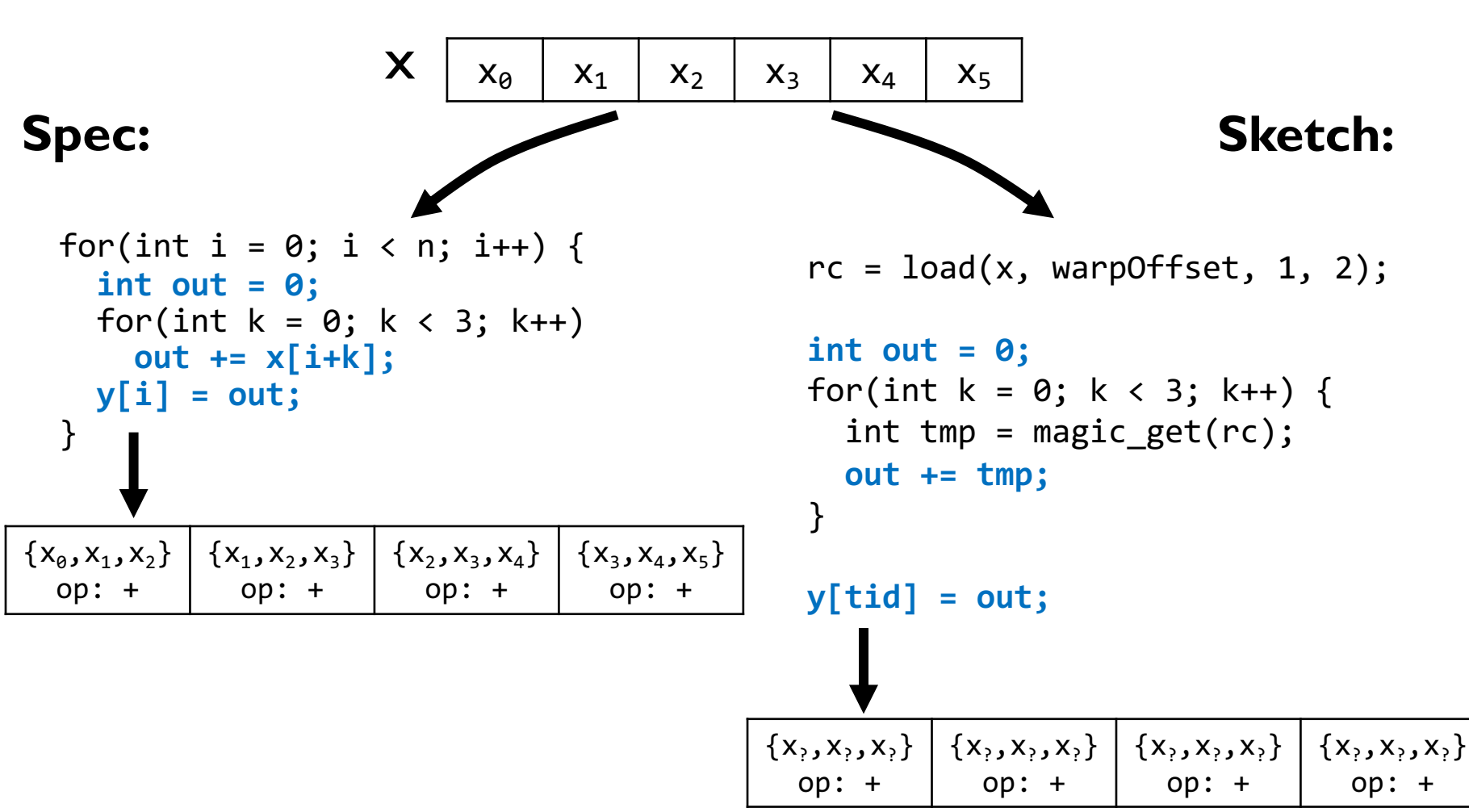

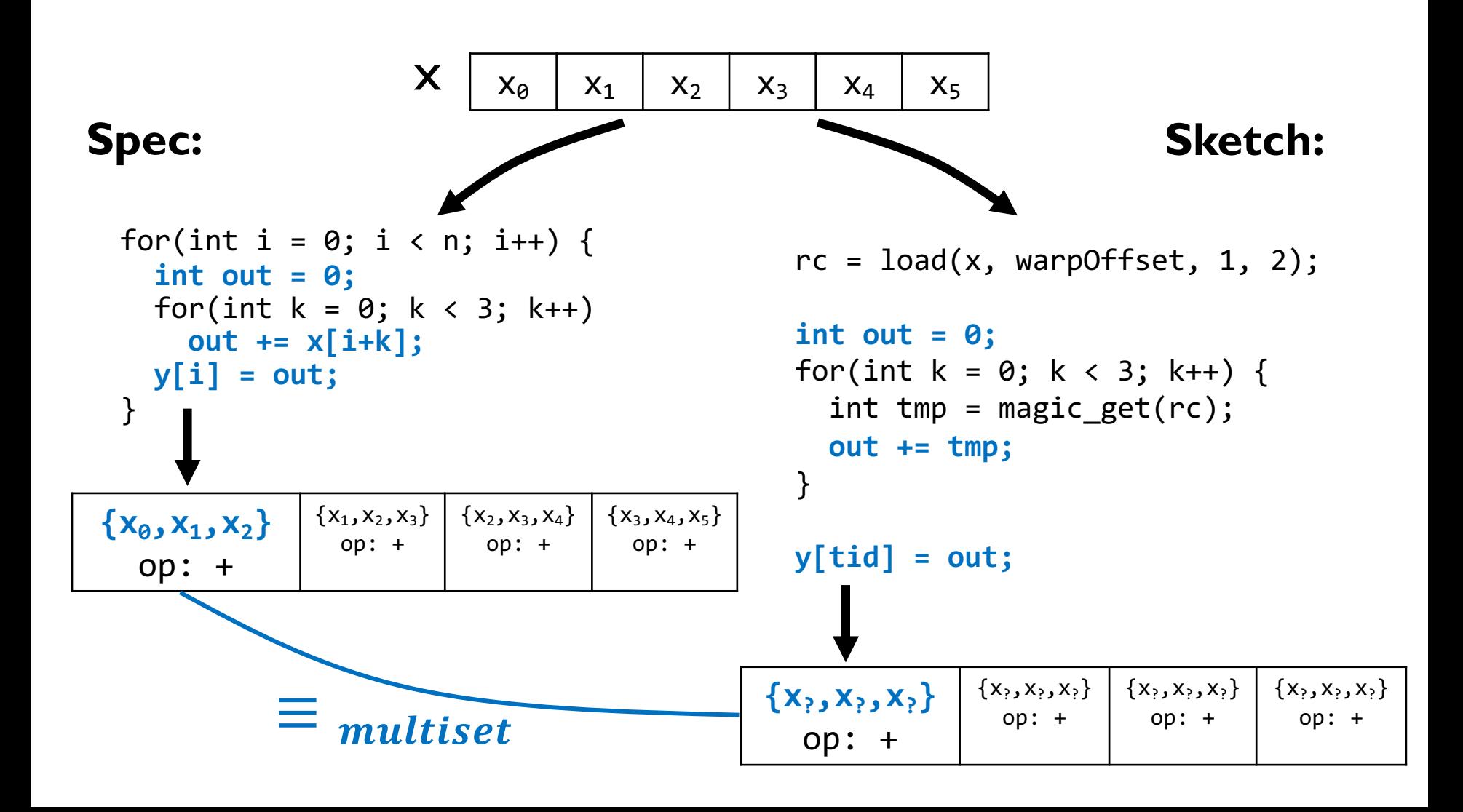

## Accumulator

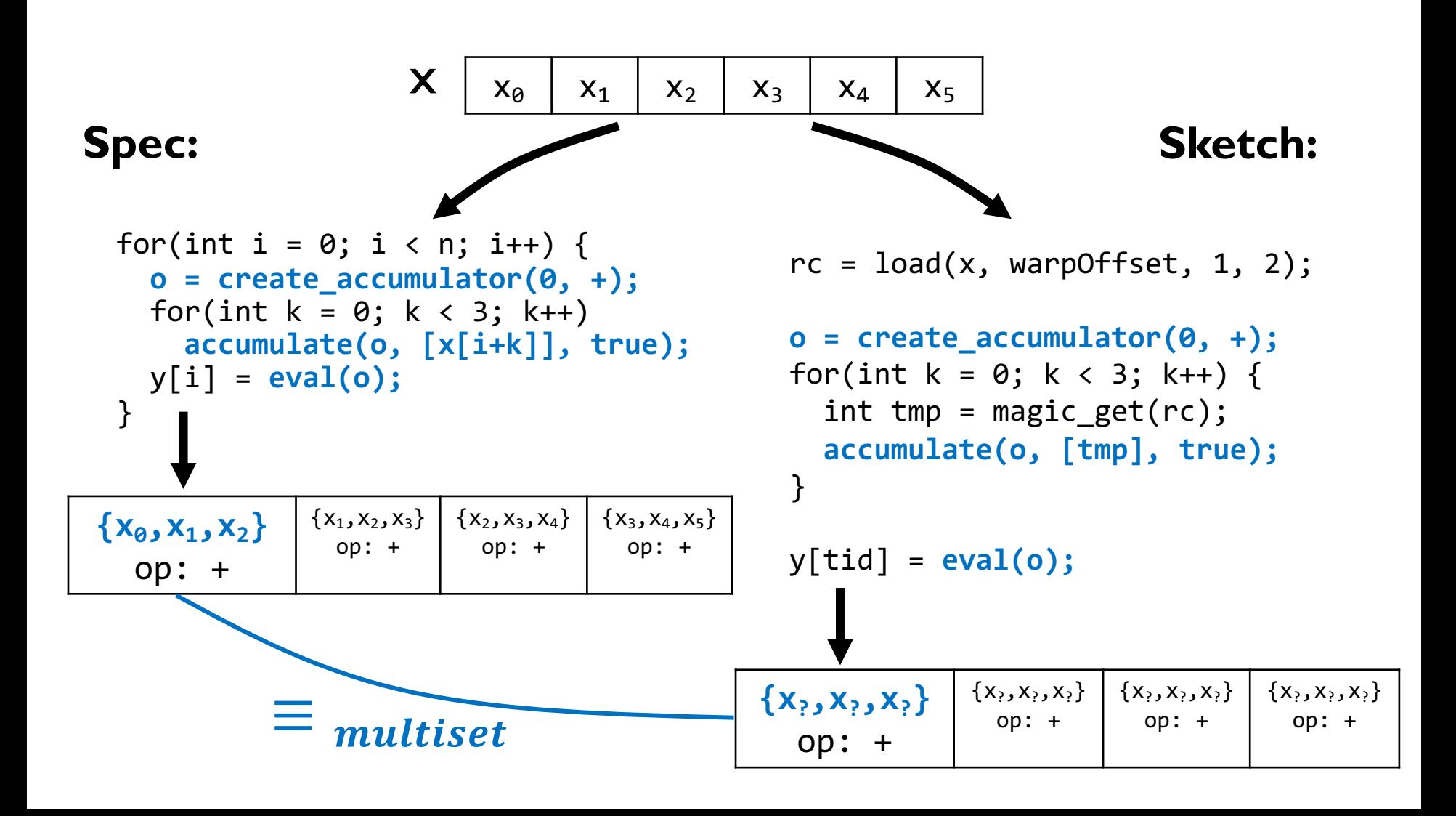

## Accumulator

**Sum stencil:** ⊕ → +  $\{x, y, x\} \equiv \text{multiset } \{x, x, y\}$  $x + y + x = x + x + y$ 

**Convolution:**  $\oplus \rightarrow +$ ,  $\odot \rightarrow \times$  $\{\{w, x\}, \{u, y\}\}\equiv_{multiset}\{\{u, y\}, \{x, w\}\}\$  $(w \times x) + (u \times y) = (u \times y) + (x \times w)$ 

### ⊕ and ⊙ must be **associative** and **communitive**.

## Search Problem

### **Spec: sequential program**

}

```
void spec(
    const float *x, 
    float *y, int n) { 
  for(int i = 0; i < n; i++) {
    o = create accumulator(\theta, identiy, +);
    for(int k = 0; k < 3; k++)
      accumulate(o, [x[i+k]], true); 
    y[i] = eval(o);
  }
```
 $\exists h$  .  $spec(\widetilde{x}, y, n)$  $\wedge$  sketch $(h)(\widetilde{x}, y', n)$  $\wedge$  y =  $v'$ 

```
__global__ void sketch( 
  const float *x, 
  float *y, int n) {
```

```
rc = load(x, warpOffset, 1, 2);
```

```
o = create accumulator(0,identiy,+);
for(int k = 0; k < 3; k++) {
  int tmp = magic get(rc);
  accumulate(o, [tmp], true); 
}
```

```
y[tid] = eval(o);}
```
## **Expressiveness**:

Can Swizzle Inventor synthesize GPU kernels with swizzling optimizations in the literature?

> *Stencil computations Finite field multiplication Matrix transposition*

## **Inventiveness**:

Can Swizzle Inventor invent new optimizations?

# Stencil: 2D Convolution

Use registers to cache input image.

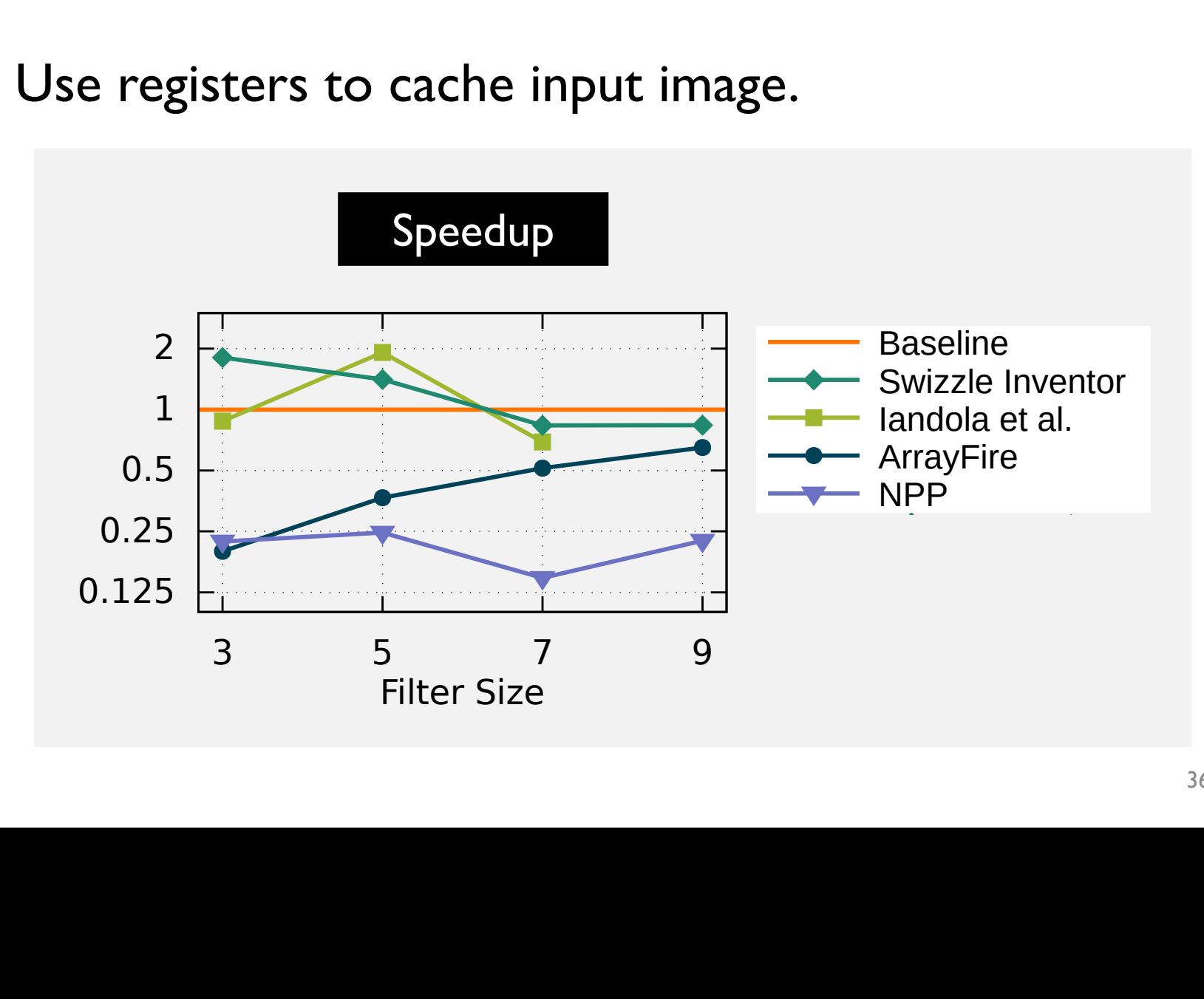

# Finite Field Multiplication

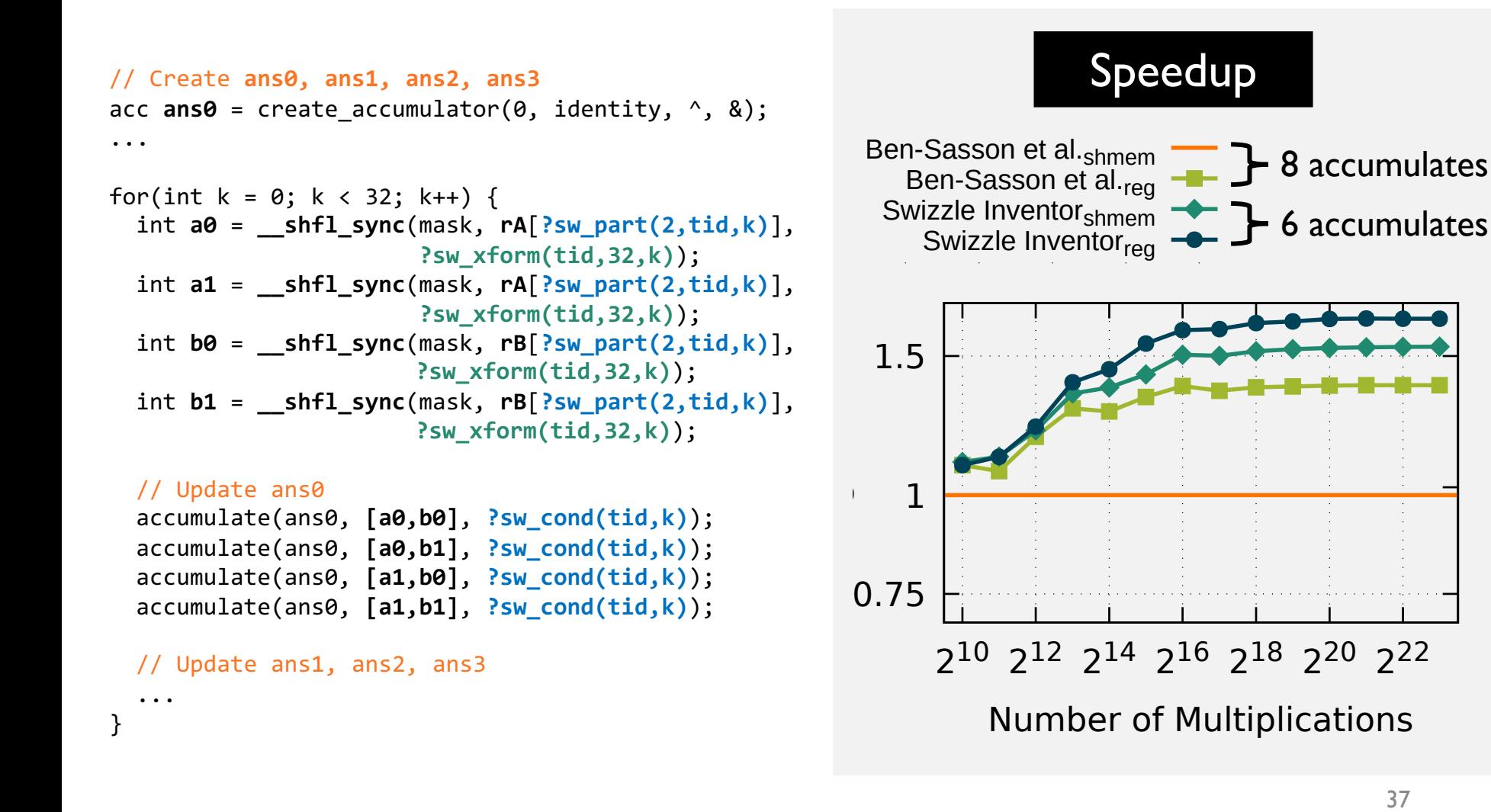

# Matrix Transposition

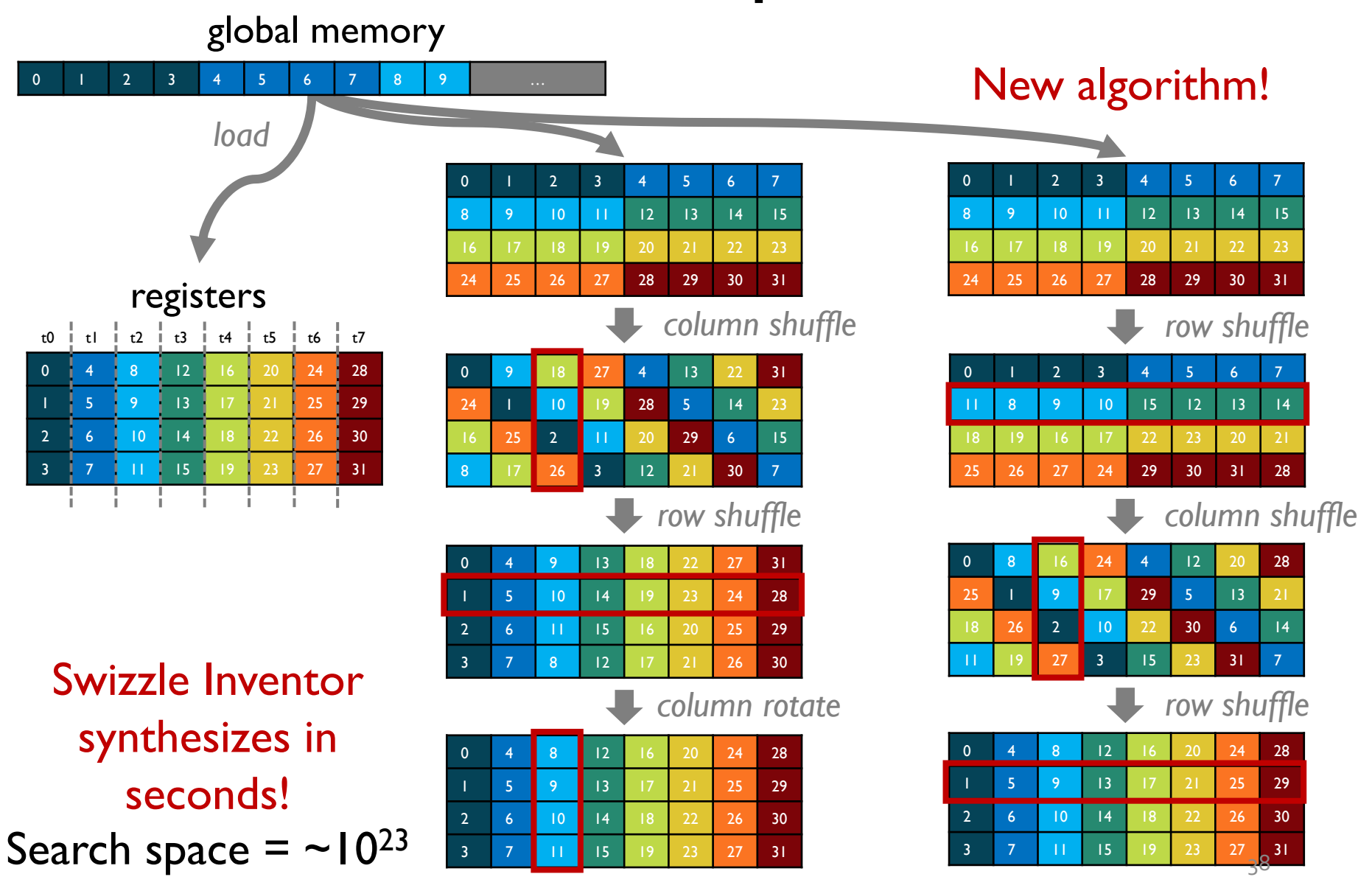

## **Swizzle** Inventor

Helps programmers implement swizzle programs by:

- letting them **write program sketches that omit swizzles**
- **automatically synthesizing swizzles** to complete the programs

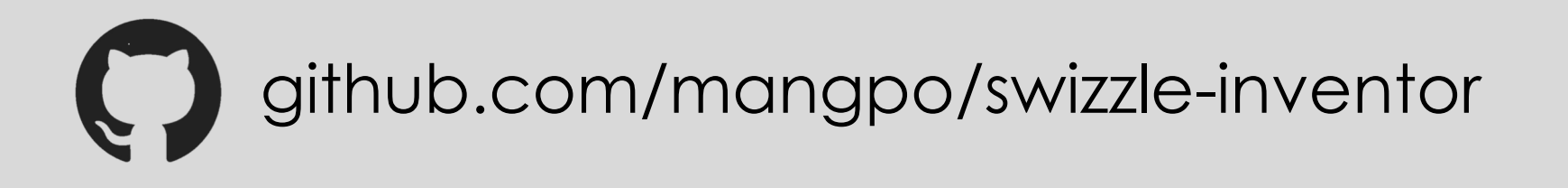